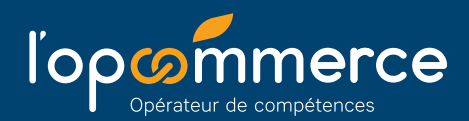

## **Modalités de prise en charge des contrats signés à compter du 01/01/2021**

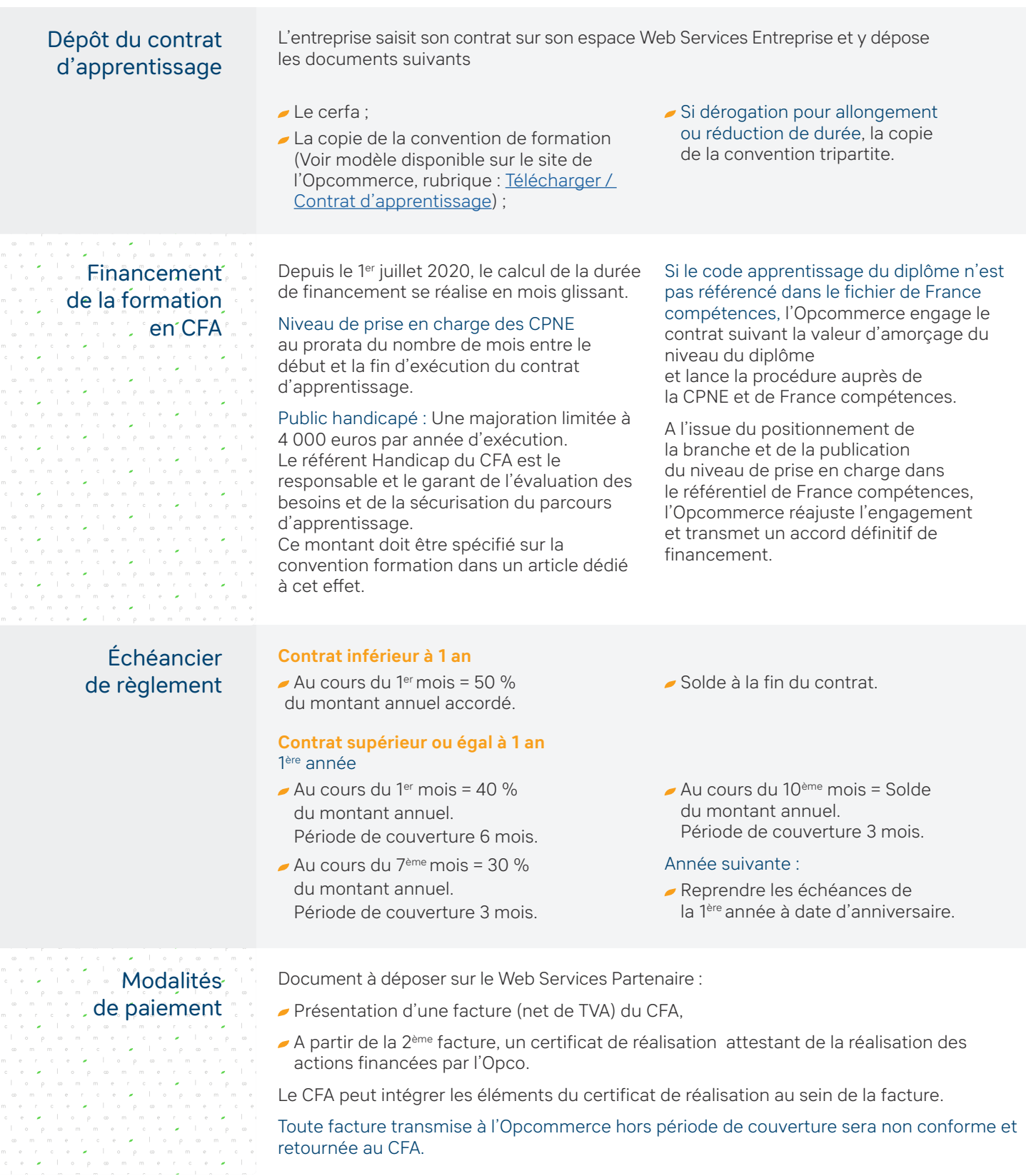

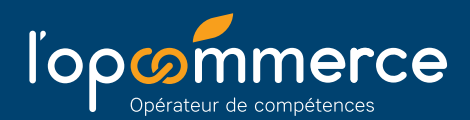

## **Gestion des frais annexes**

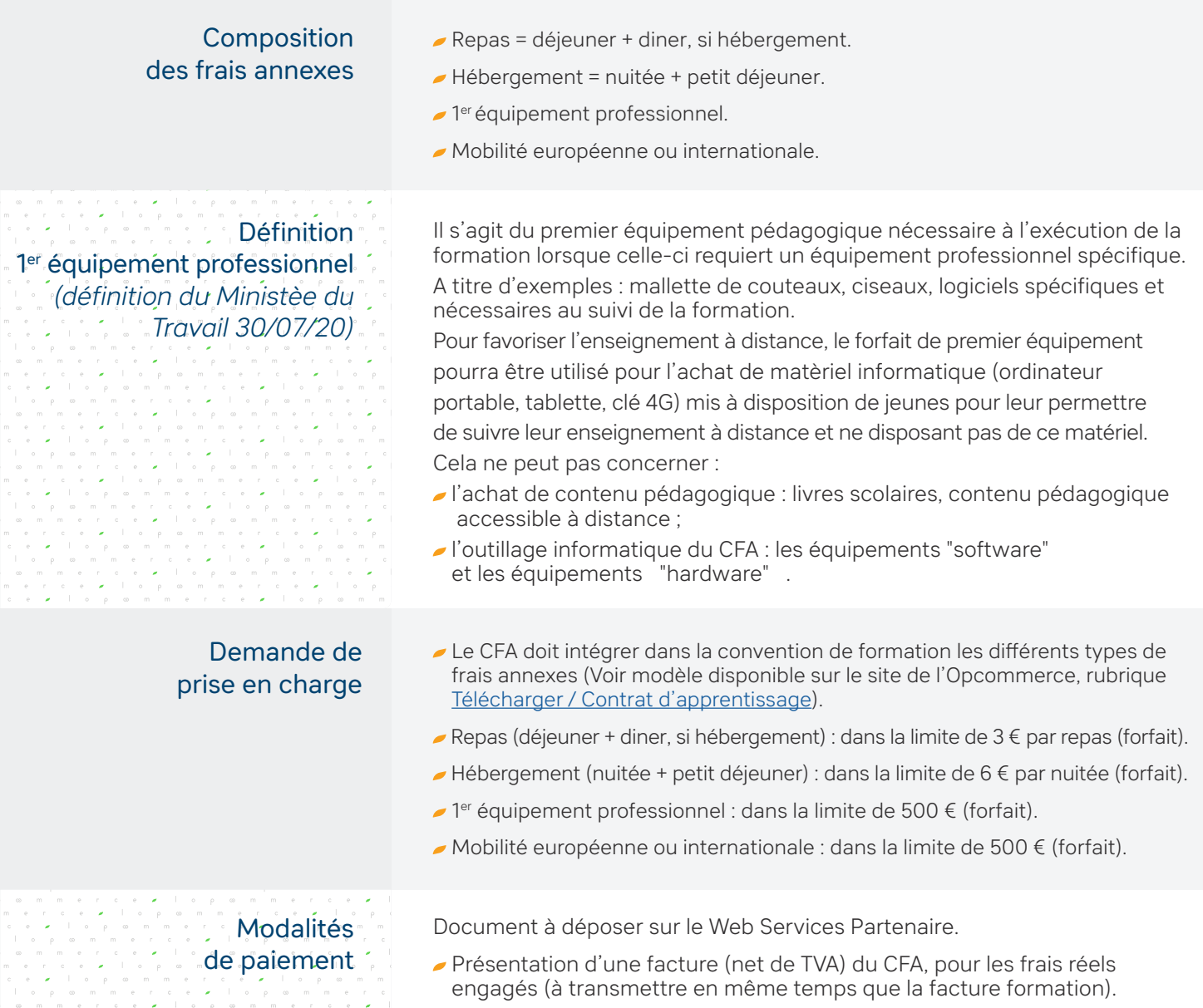

## **Gestion des ruptures anticipées**

- Tout mois commencé est dû.
- Le paiement est réalisé au prorata temporis de la durée du contrat d'apprentissage.
- Si l'apprenti poursuit sa formation en CFA (durée de 6 mois maxi) :
	- > L'apprenti devient stagiaire de la formation professionnelle non rémunéré (Voir le cerfa demande de prise en charge des cotisations de la sécurité sociale disponible sur le site de l'Opcommerce, rubrique [Télécharger / Contrat d'apprentissage\)](https://www.lopcommerce.com/documents-a-telecharger/?folder=1567-Bo%c3%aete+%c3%a0+outils).
	- > Le CFA aide à la recherche d'un nouveau contrat d'apprentissage pour l'apprenti.
	- > L'Opcommerce continue de financer le CFA jusqu'à la signature d'un nouveau contrat d'apprentissage, et au maximum, jusqu'à la date de la dernière épreuve nécessaire à l'obtention du diplôme ou jusqu'à expiration du délai de 6 mois.